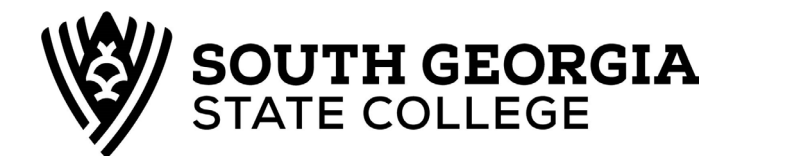

**Office of the Registrar** 100 West College Park Drive ● Douglas, Georgia 31533 912-260-4200 ● 912-260-4455 (fax) **email: registrar@sgsc.edu Engram Hall**

## **Incomplete Grade Contract**

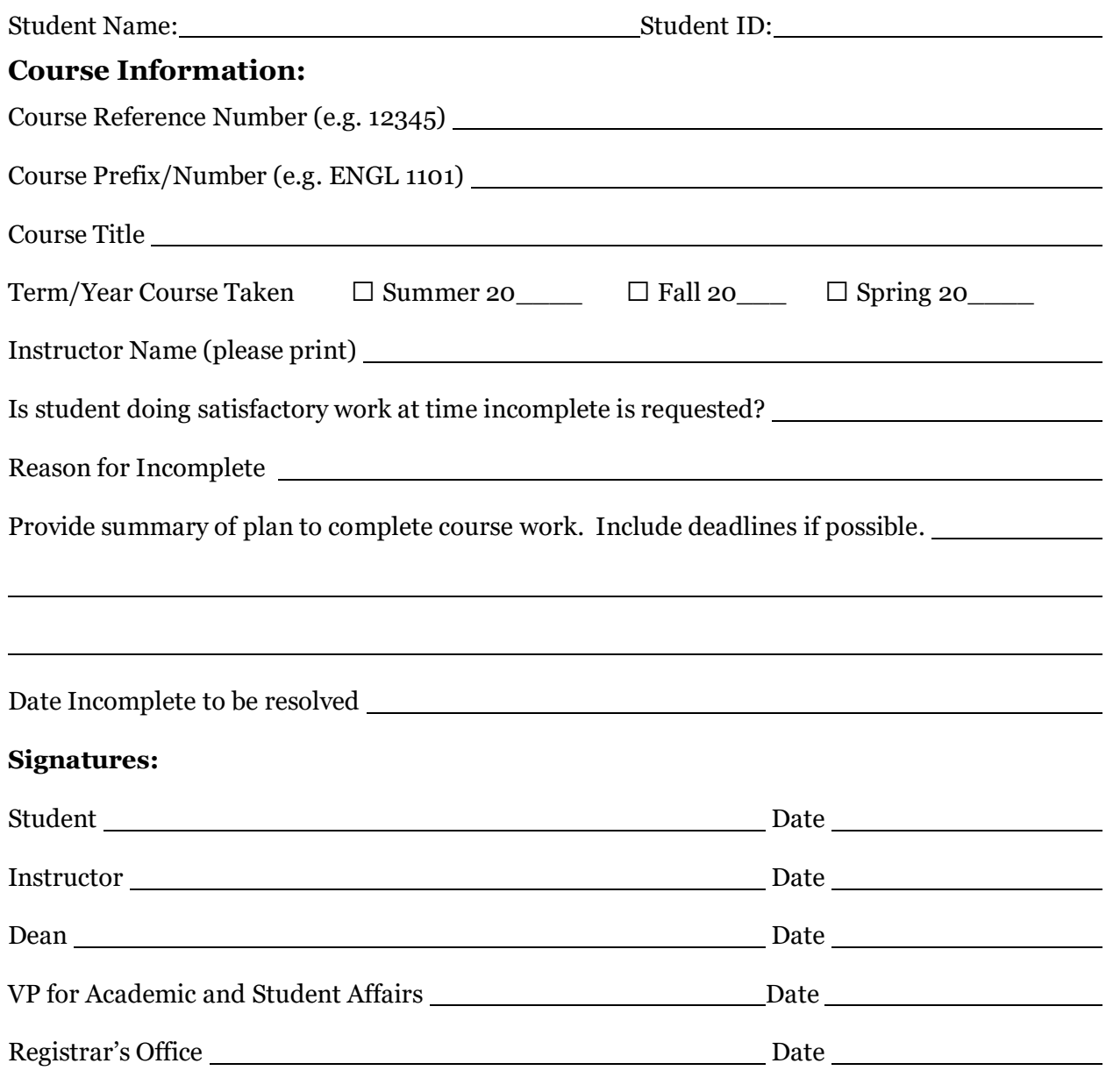

*The "I" symbol is approved for use in the case indicated but will not be included in the determination of the grade point average.*

*I – The student is doing satisfactory work but for nonacademic reasons beyond his/her control was unable to complete the full requirements of the course. The "I" must be removed by the end of the next term of enrollment or the Registrar will change the "I" to "F". Without regard to enrollment, the "I" must be removed within one year or it will be changed to "F".*